# **HP0-M44Q&As**

HP SiteScope 11.x Software

### **Pass HP HP0-M44 Exam with 100% Guarantee**

Free Download Real Questions & Answers **PDF** and **VCE** file from:

**https://www.leads4pass.com/hp0-m44.html**

100% Passing Guarantee 100% Money Back Assurance

Following Questions and Answers are all new published by HP Official Exam Center

**C** Instant Download After Purchase

**83 100% Money Back Guarantee** 

365 Days Free Update

**Leads4Pass** 

800,000+ Satisfied Customers

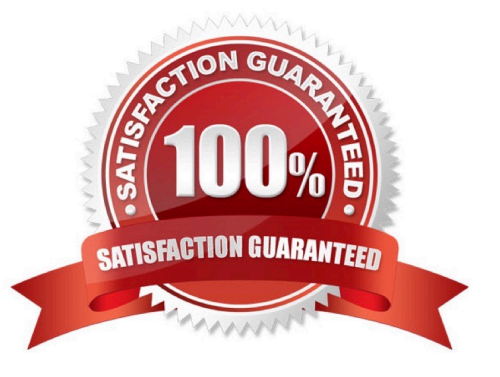

## **Leads4Pass**

#### **QUESTION 1**

Where does SiteScope log its core errors?

- A. /logs/bac\_integration.log
- B. /logs/silent\_deployment.log
- C. /logs/error.log
- D. /conf/core/Tools/log4j/PlainJava/log4j.properties

Correct Answer: C

#### **QUESTION 2**

Which procedure should be used to deploy a solution template?

A. Right-click the group into which you want to deploy the template, and select Deploy Template. In the Select Template dialog box, select the template you want to deploy.

B. Right-click on the template you want to deploy, and select Deploy Template. In the Select Template dialog box, select the template you want to deploy and the group in which it should be deployed.

C. Double-click on the template you want to deploy, and select Deploy Template. In the Select Template dialog box, select the template you want to deploy and the group in which it should be deployed.

D. Click the Deploy Template button. In the Select Template dialog box, select the template you want to deploy. In the Select Group dialog box, select the destination group for the new monitors.

Correct Answer: A

#### **QUESTION 3**

What is "agent-less" monitoring?

- A. monitoring done by Real User Monitor Probes
- B. monitoring without using a client-side agent installed on the remote host
- C. monitoring using pass-through authentication
- D. monitoring done by Business Process Monitors

Correct Answer: B

#### **QUESTION 4**

Where do log files reside?

- A. \\\tmp directory
- B. \SiteScope\logs directory
- C. \SiteScope\bin directory
- D. master.config
- Correct Answer: B

#### **QUESTION 5**

The system administrator is using a disk space monitor to verify that the root partition is not filling up and wants a notification in a dedicated log file when this occurs. How can this be accomplished?

A. by integrating with Operations Manager and forwarding the incoming events to the administrator

B. by writing a custom monitor to verify the disk space and writing to the log file when it is filling up

C. by integrating with a third-party EMS monitoring system and forwarding the incoming events to the administrator

D. by setting up a remote connection to the UNIX box, deploying a disk space monitor and setting up a script alert to write to the log file

Correct Answer: D

[Latest HP0-M44 Dumps](https://www.leads4pass.com/hp0-m44.html) [HP0-M44 VCE Dumps](https://www.leads4pass.com/hp0-m44.html) [HP0-M44 Braindumps](https://www.leads4pass.com/hp0-m44.html)